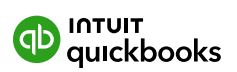

# Trousse à outils de migration QuickBooks en ligne

Aidez vos clients à utiliser QuickBooks en ligne sans tarder grâce à une aide à la migration améliorée.

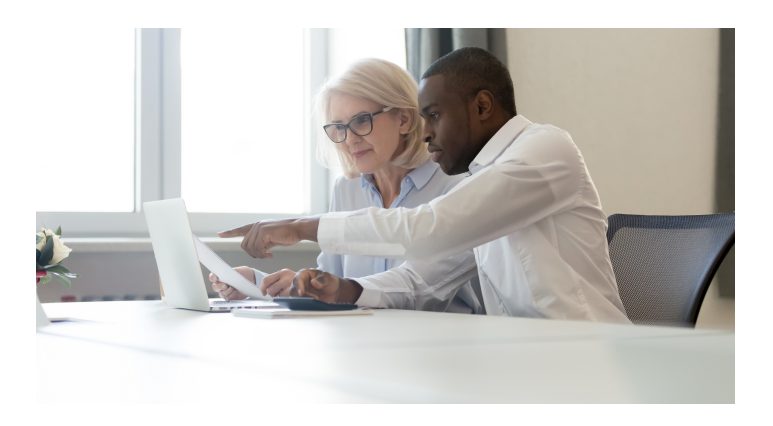

### Vous êtes là pour aider vos clients. Nous sommes là pour vous aider.

Concevoir le bon ensemble de solutions qui combleront les besoins de chaque client peut prendre beaucoup de temps.

La trousse à outils de migration QuickBooks en ligne vous facilite la tâche et vous offre un guichet unique pour toutes les ressources dont vous avez besoin.

Prêt à faire passer vos clients à QuickBooks en ligne? ([Obtenir QuickBooks en ligne Comptable](https://quickbooks.intuit.com/fr-ca/comptables/migrez-vos-clients/?_gl=1*19q5g8x*_gcl_aw*R0NMLjE2NzU1NzkxNDIuQ2owS0NRaUFvZmllQmhEWEFSSXNBSFRUbGRydGl2eVdhOGpnbUhOZ3JfWUQ5cndxb2ZwLWpaWk1pSlVMM2RaRWdnQkJMaFdVaEZuNGpaTWFBcElERUFMd193Y0I.*_gcl_dc*R0NMLjE2NzU1NzkxNDIuQ2owS0NRaUFvZmllQmhEWEFSSXNBSFRUbGRydGl2eVdhOGpnbUhOZ3JfWUQ5cndxb2ZwLWpaWk1pSlVMM2RaRWdnQkJMaFdVaEZuNGpaTWFBcElERUFMd193Y0I.*_ga*MTI5NDcxNzEwOS4xNjc0NjY0MTA3*_ga_RL064H6GZ3*MTY3NTc4NjE3Ni4zNS4xLjE2NzU3OTY5MzcuNjAuMC4w)

### La transition est plus facile grâce à nos conseils, astuces et formations sur la migration

Ces outils vous aideront à identifier les bons candidats à QuickBooks en ligne, à leur expliquer tous ses avantages, à préparer leur fichier pour la migration et à les mettre sur les rails.

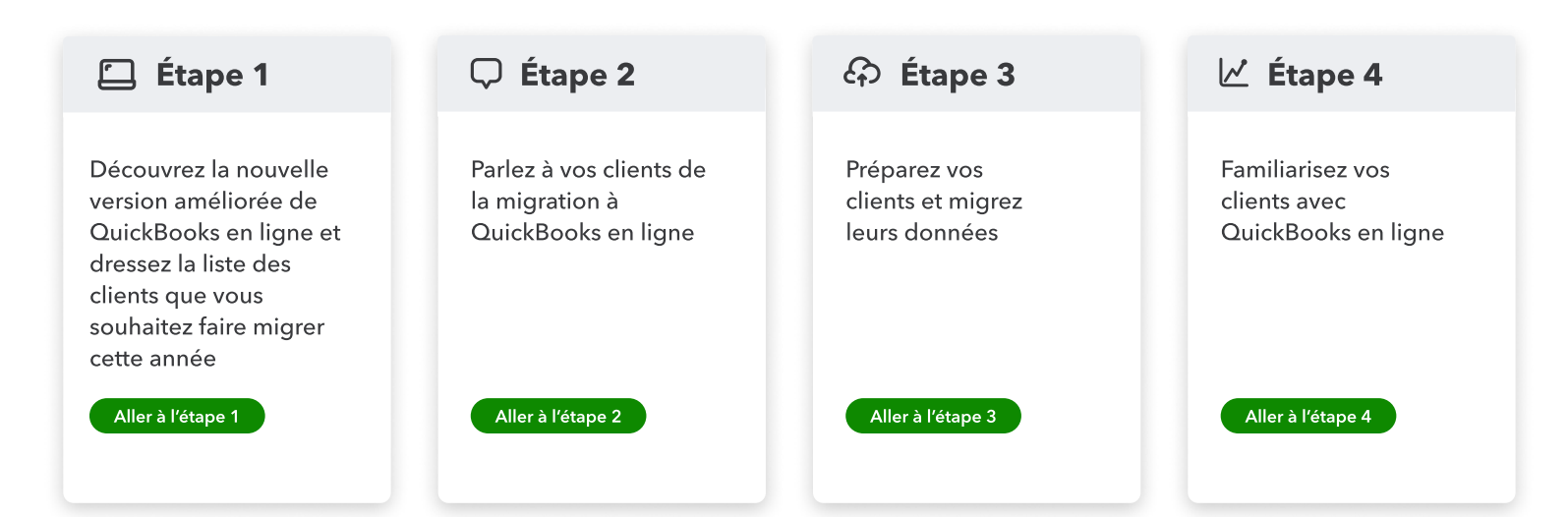

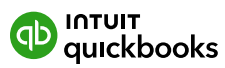

**Étape 1:** Découvrez la nouvelle version améliorée de QuickBooks en ligne et dressez la liste des clients que vous souhaitez faire migrer cette année

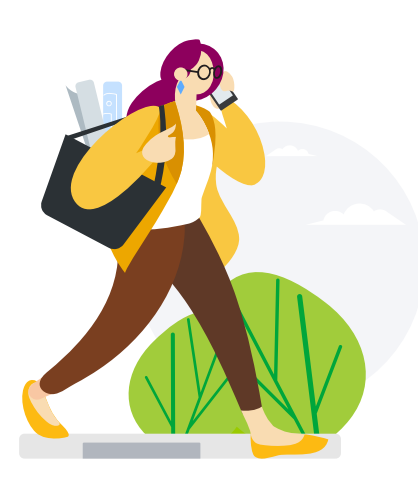

#### Comment choisir les bons candidats à la migration

Vous vous demandez lesquels de vos clients sont faits pour QuickBooks en ligne? Selon huit comptables réputés, en 2022, ce n'est peut-être pas la bonne question. Voici un guide basé sur leurs conseils pour réfléchir à ce qui est bon pour vos clients et pour votre entreprise.

• Une nouvelle approche pour identifier les bons candidats à QuickBooks en ligne

### QuickBooks en ligne offre des outils pour préparer vos clients à la réussite

QuickBooks en ligne propose constamment de nouvelles fonctions pour répondre aux besoins des entreprises et de leurs comptables. Passer de QuickBooks Desktop à QuickBooks en ligne est maintenant beaucoup plus simple que vous ne l'auriez imaginé grâce aux toutes nouvelles fonctions.

- · Nouveautés de QuickBooks en ligne et QuickBooks en ligne Avancé
- Comparaison : QuickBooks bureau et QuickBooks en ligne
- Comparaison : QuickBooks Enterprise et de QuickBooks en ligne Avancé

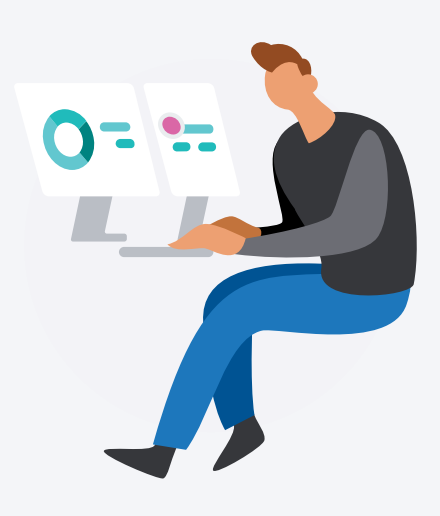

Étape 1

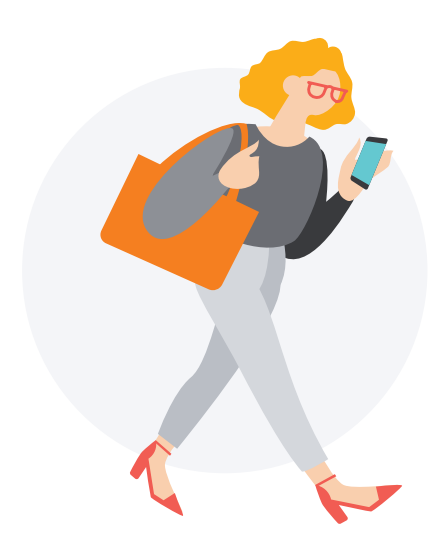

#### De meilleures solutions pour chaque entreprise

QuickBooks en ligne est le portail financier que vos clients utilisent pour diriger leur entreprise. Les applications tierces intégrées permettent à vos clients de créer des écosystèmes personnalisés qui simplifient les processus liés à leur secteur d'activité et répondent à leurs besoins spécifiques.\*\*

• Applications pour finaliser votre configuration

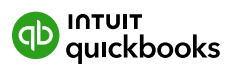

### Des ressources pour vos clients

Si vos clients semblent hésiter à envisager la migration, vous pouvez renforcer leur confiance avec des guides et des idées partageables.

### Vos clients sont en bonne compagnie

#### 66

Le passage de QuickBooks Desktop à Online a vraiment été vital pour notre croissance pour l'entreprise."

Stacie Keller, copropriétaire, [Bella Grace Paper](https://bellagracepaper.com/) 

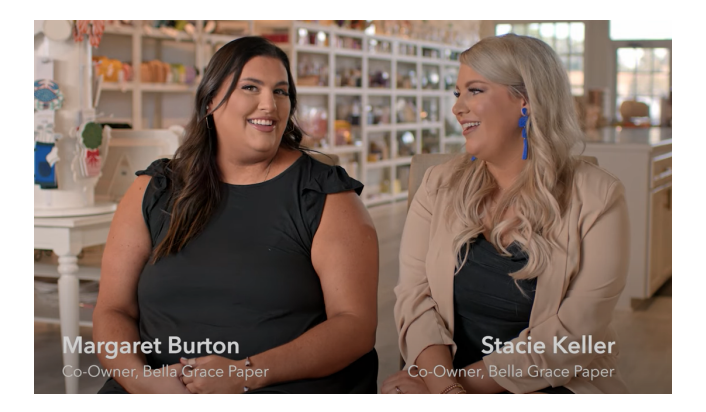

 $\Box$  Étape 2

4 clients de QuickBooks en ligne sur 5 conviennent que le passage de QuickBooks bureau en valait la peine.<sup>1</sup>

### Avec la comptabilité basée sur le cloud, vos clients peuvent utiliser le meilleur outil pour chaque travail

À l'étape 1, nous avons partagé ces guides avec vous. Il est maintenant temps de les partager avec vos clients, de leur montrer comment un écosystème basé sur le cloud peut élargir les possibilités de gestion de leur entreprise.

[Nouveautés de QuickBooks en ligne et QuickBooks en ligne Avancé](https://digitalasset.intuit.com/render/content/dam/intuit/sbseg/fr_ca/quickbooks-online-accountant/web/content/Nouveautes_de_QuickBooks_en_ligne_et_QuickBooks_en_ligne_Avance.pdf)  [Comparaison : QuickBooks bureau et QuickBooks en ligne](https://digitalasset.intuit.com/render/content/dam/intuit/sbseg/fr_ca/quickbooks-online-accountant/web/content/Comparaison_QuickBooks_bureau_et_QuickBooks_en_ligne.pdf)  [Comparaison : QuickBooks Enterprise et de QuickBooks en ligne Avancé](https://digitalasset.intuit.com/render/content/dam/intuit/sbseg/fr_ca/quickbooks-online-accountant/web/content/Comparaison_QuickBooks_Enterprise_et_de_QuickBooks_en_ligne_Avance.pdf)  [Applications pour finaliser votre configuration](https://digitalasset.intuit.com/render/content/dam/intuit/sbseg/fr_ca/quickbooks-online-accountant/web/content/Des_applications_qui_vous_aident_a_en_faire_plus.pdf)

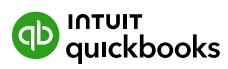

## Conseils pour faciliter la migration vers QuickBooks en ligne

Maintenant que vos clients sont prêts à migrer vers QuickBooks en ligne, il est temps de commencer à préparer leurs données et de décider de la meilleure façon de procéder.

### Vous disposez de trois options pour la migration de chaque client à QuickBooks en ligne.

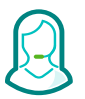

Confiez la migration des données de vos clients à nos experts

Option 1: Nos experts comptables peuvent migrer les données de la comptabilité, de la paie, des paiements et des heures travaillées de vos clients vers QuickBooks en ligne.

> Pour obtenir de l'aide ou en savoir plus sur l'aide à la migration gratuite\*, composez le 1-888-462-3818

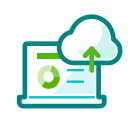

Option 2:

Transférer les principales données de QuickBooks Desktop avec confiance

Notre guide en ligne vous guide tout au long du processus de migration facile des données de votre client de QuickBooks bureau vers QuickBooks en ligne.

Pour obtenir des conseils étape par étape, consultez cet article : [Importer vos données dans](https://quickbooks.intuit.com/learn-support/fr-ca/help-article/company-file/importez-documents-comptables-quickbooks-ligne/L8DhA30cW_CA_fr_CA)  [QuickBooks en ligne avec l'outil en ligne](https://quickbooks.intuit.com/learn-support/fr-ca/help-article/company-file/importez-documents-comptables-quickbooks-ligne/L8DhA30cW_CA_fr_CA) 

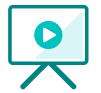

Laissez votre client transférer ses propres données Option 3:

Si votre client souhaite gérer sa propre migration, il peut consulter le guide « [Obtenir de l'aide pour](https://quickbooks.intuit.com/learn-support/fr-ca/help-article/identity-verification/obtenir-laide-transferer-donnees-vers-compte-ligne/L21fscJ2E_CA_fr_CA)  [QuickBooks en ligne](https://quickbooks.intuit.com/learn-support/fr-ca/help-article/identity-verification/obtenir-laide-transferer-donnees-vers-compte-ligne/L21fscJ2E_CA_fr_CA) » pour savoir comment obtenir l'aide gratuite de nos experts en matière de migration. [transférer vos données vers votre compte](https://quickbooks.intuit.com/learn-support/fr-ca/help-article/identity-verification/obtenir-laide-transferer-donnees-vers-compte-ligne/L21fscJ2E_CA_fr_CA) 

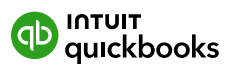

Maintenant que vous avez transféré les données comptables de votre client à partir de QuickBooks Desktop, vous devez vous assurer que votre client est prêt à utiliser QuickBooks en ligne. Utilisez ces ressources pour aider votre client à travailler efficacement dans QuickBooks en ligne.

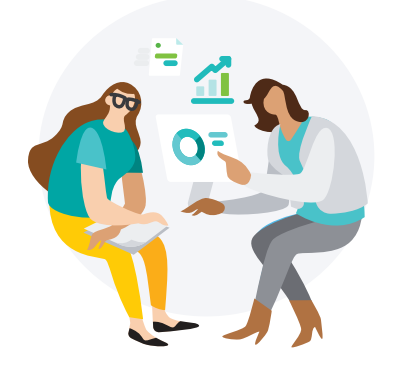

#### Préparer la réunion post-migration avec votre client

Après chaque migration réussie vers QuickBooks en ligne, vous devez travailler avec votre client pour vérifier les données migrées, attribuer des flux de travail et aider ses équipes à se familiariser avec le nouveau système.

#### 8 clients de QuickBooks en ligne sur 10 ont déclaré que la mise en service s'est déroulée plus rapidement que prévu.<sup>1</sup>

#### Apprendre au personnel à utiliser QuickBooks en ligne

Une bonne intégration est la clé pour s'assurer que votre client est à l'aise avec QuickBooks en ligne. Outre la formation étape par étape, nouer des relations et gérer le changement sont des conditions essentielles à une expérience d'intégration réussie.

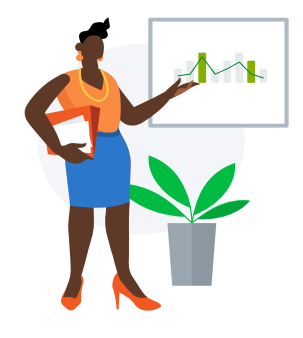

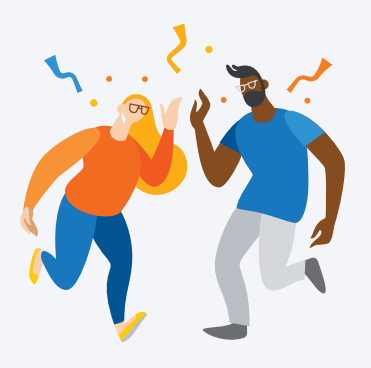

#### Félicitations!

Vous et vos clients avez réussi la migration. Grâce à votre travail et à votre soutien, vos clients peuvent bénéficier de tous les avantages de QuickBooks en ligne, notamment une flexibilité accrue et une collaboration en temps réel.

De plus, ils auront accès à davantage d'applications intégrées afin de personnaliser leur solution au gré de l'évolution des besoins de leur entreprise.\*\*

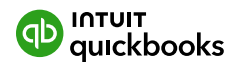

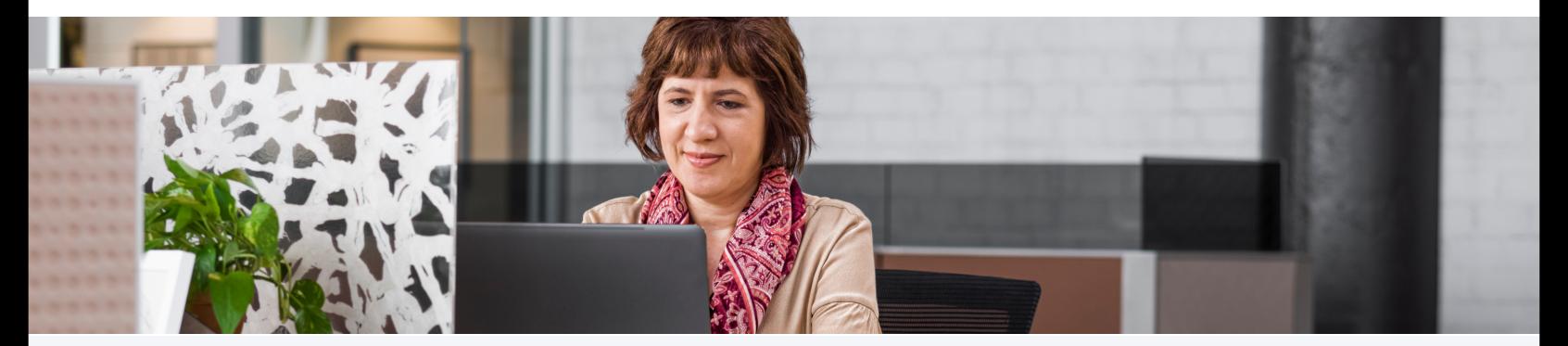

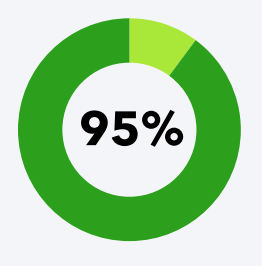

of accountants say that they're able to give better advice 95% of accountants say that they re able to give better and their clients when they use QuickBooks Online.<sup>1</sup>

## Faites passer vos clients à la version en ligne plus efficacement que jamais

Profitez de nouveaux outils et services ainsi que d'un meilleur soutien\*\*

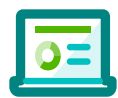

#### Guide de migration de données amélioré

Notre quide en ligne vous accompagne dans le processus de migration des livres comptables de vos clients de QuickBooks Desktop vers QuickBooks en ligne. Gérez vous-même la migration de vos clients ou demandez à nos experts de vous accompagner tout au long du processus.

## $\bigcap \bullet \bigcap$

#### Plus d'options pour la migration des données

Vos clients ont maintenant plus d'options pour migrer leurs données - ils peuvent choisir de migrer leurs données en partie ou en totalité. Les clients dont les fichiers d'entreprise sont plus anciens ou plus volumineux et qui souhaitent prendre un nouveau départ peuvent migrer leurs listes et leurs soldes. Ils peuvent aussi migrer uniquement leurs listes.

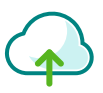

#### Nous ferons passer vos clients à QuickBooks en ligne

Pour accélérer le processus, nos experts sont prêts à migrer les données comptables de vos clients vers QuickBooks en ligne\*. Nous vous aiderons à transférer autant de clients que vous le souhaitez de n'importe quelle version de Desktop vers QuickBooks en ligne.

#### Prêt à faire passer vos clients à QuickBooks en ligne?

#### \*Conditions de l'offre

Service gratuit de migration assistée et d'installation personnalisée pour passer de QuickBooks Desktop Pro ou Premier ("Desktop") à QuickBooks en ligne Démarrage, Standard, Plus ou Avancé ("QuickBooks en ligne") pour ceux qui s'inscrivent au service de migration assistée ou de configuration personnalisée de QuickBooks en ligne. L'offre de migration assistée s'adresse aux clients de QuickBooks Desktop qui transfèrent leurs données et configurent QuickBooks en ligne. Intuit se réserve le droit de limiter le nombre de séances ainsi que la durée et la portée de chacune. Les résultats de la migration assistée peuvent varier en fonction de la complexité de l'entreprise et de la taille des fichiers. Les modalités, conditions, fonctions ainsi que le soutien, les prix et les options de service peuvent changer sans préavis.

#### \*\*Fonctions

Soutien technique pour QuickBooks en ligne: Les horaires du service de soutien ne tiennent pas compte des périodes d'indisponibilité dues à la maintenance du système et des serveurs, des événements d'entreprise, des jours fériés et des événements qui échappent à notre contrôle. Intuit se réserve le droit de changer les heures d'ouverture sans préavis. Pour savoir comment communiquer avec le service de soutien et connaître les heures d'ouverture, visitez https://quickbooks.intuit.com/learn-support/fr-ca

Applications tierces: Bien que nous examinions chaque application offerte dans le Centre des applications QuickBooks, nous ne pouvons pas garantir que chacune sera adaptée à votre entreprise. Avant de connecter une application à QuickBooks, veuillez l'examiner soigneusement. Les applications peuvent nécessiter un abonnement auprès d'un tiers. Les applications tierces sont offertes sur apps.com. Des conditions et frais supplémentaires s'appliquent.

#### Claims

1Selon un sondage d'Intuit mené en janvier 2022 auprès d'utilisateurs rémunérés qui ont comparé QuickBooks en ligne et leur logiciel précédent (QuickBooks Desktop Pro, Pro Plus, Premier, Premier Plus ou Mac Plus). Le sondage ne s'adressait pas à des clients de la version Enterprise.